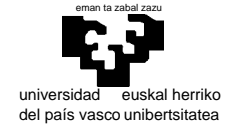

## departamento de electricidad y electrónica

elektrika eta elektronika saila

# **Examen de S.E.T.I.**

1er curso de Ingeniería Electrónica 26 de enero de 2007

**Ejercicio de C. PARTE 1** 1,5 puntos

 Escribir una función que elimine de una cadena *s1* cualquier carácter que aparezca en otra cadena *s2*. Nótese que no se trata de sustituir tales caracteres por blancos, sino de eliminarlos. El algoritmo que se utilizará será el siguiente:

Reservar dinámicamente espacio suficiente para almacenar una cadena *stmp* de la misma longitud que *s1*. Para cada carácter de *s1*: Comprobar si el carácter está en *s2* Si no está, añadir el carácter a *stmp* Copiar *stmp* a *s1*

Liberar el espacio reservado para *stmp*

Los parámetros de la función deben ser los apuntadores a sendas cadenas *s1* y *s2*. Su valor de retorno será el número de caracteres eliminados de *s1*.

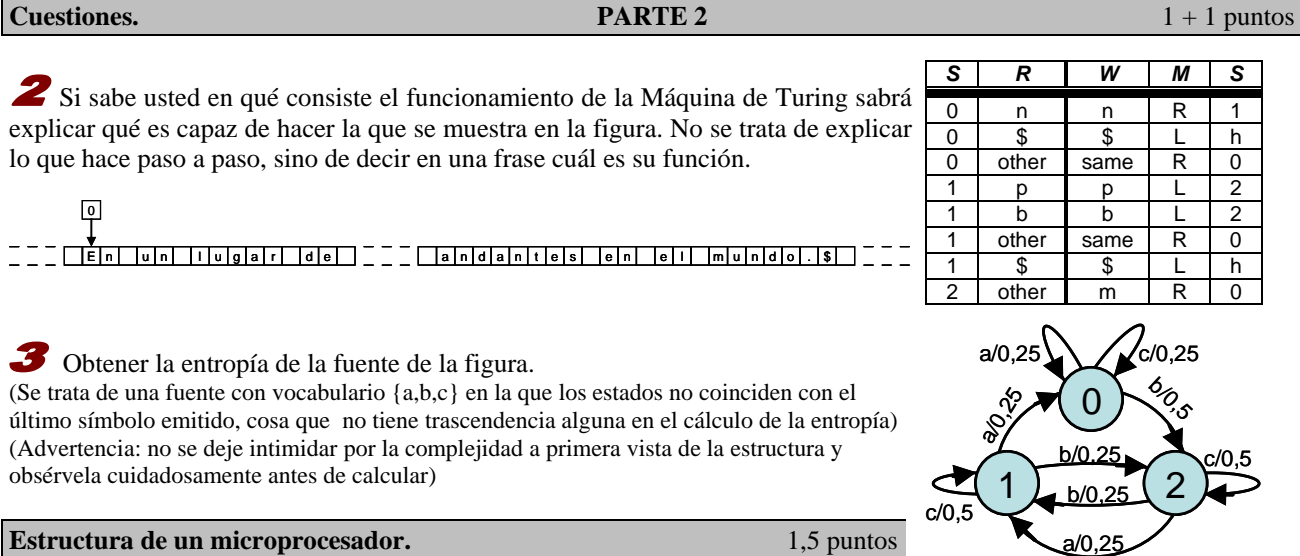

a) Nuestro computador virtual dispone de un sumador y un restador en su ALU. Como sabemos, la notación en complemento a dos permite que estos circuitos puedan ser usados tanto para el caso en que usemos enteros con signo como sin él. No obstante, el bit FLAG sólo refleja un posible rebose (carry) en caso de trabajar sin signo. ¿Qué podemos hacer para controlar un posible rebose (overflow) en notación con signo? (Piense tanto en hardware como en software).

[overflow(A+B=R):  $A_{15}=B_{15}=1$   $R_{15}=0$  ||  $A_{15}=B_{15}=0$   $R_{15}=1$  ] [overflow(A-B=R):  $A_{15}=1$   $B_{15}=R_{15}=0$  || $A_{15}=0$   $B_{15}=R_{15}=1$  ]

b) Si disponemos de esa posibilidad en hardware deberíamos disponer de una instrucción de salto condicional (sea JMV – JuMp on oVerflow ). Para no eliminar ninguna instrucción podemos reordenar los códigos del siguiente modo:

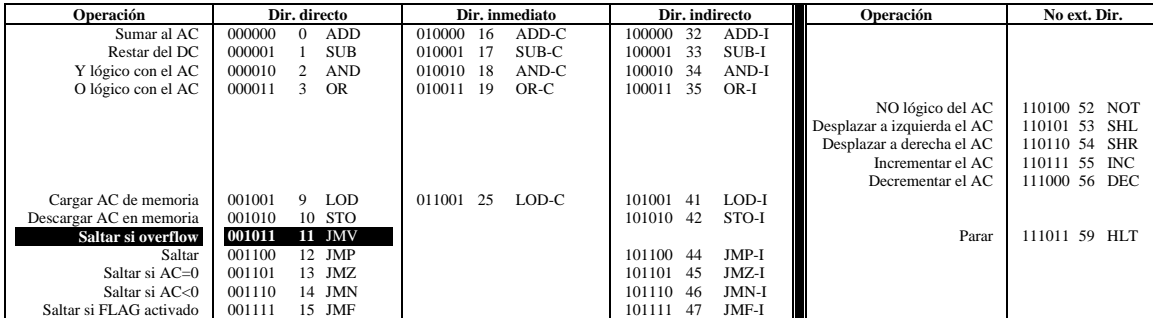

¿Qué implica esto para el hardware de nuestra máquina?.

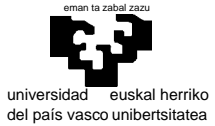

departamento de electricidad y electrónica

### elektrika eta elektronika saila

**Mapeo de memoria.** 1 punto

Diseñe el circuito necesario para que un computador con microprocesador 68000 disponga de:

- a) 1 Mbyte de ROM situado a partir de 0 mediante 2 pastillas estructuradas en bytes.
- b) 2 pastillas de RAM de 8 Mbits estructuradas en bytes en el final del espacio direccionable.

No se impone ninguna restricción sobre la posibilidad de que existan copias de las pastillas en otras posiciones del espacio direccionable siempre y cuando queden al menos 4MBytes libres y, claro está, que los distintos circuitos no se solapen. (muestre el mapa resultante)

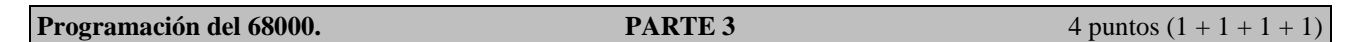

Programación del 68000. Ordenación por Selección

El algoritmo de Ordenación por Selección es un sencillo pero no muy eficaz algoritmo de ordenación. Su funcionamiento es el siguiente:

- Buscar el mínimo elemento de la lista
- Intercambiarlo con el primero
- Buscar el mínimo en el resto de la lista
- Intercambiarlo con el segundo

Y en general:

• Buscar el mínimo elemento entre una posición i y el

final de la lista

• Intercambiar el mínimo con el elemento de la posición i En la imagen puede verse un ejemplo práctico:

Se pide que se escriban las siguientes subrutinas y programa principal:

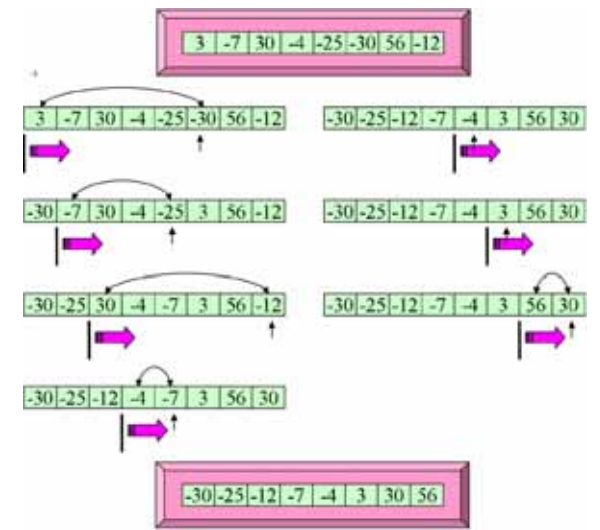

Modifica: CCR...

Modifica: CCR...

Subrutina: ORDENA<br>Descripción: Ordena un

Ordena un vector. Entrada: A0.L dirección del vector ; D0.W tamaño

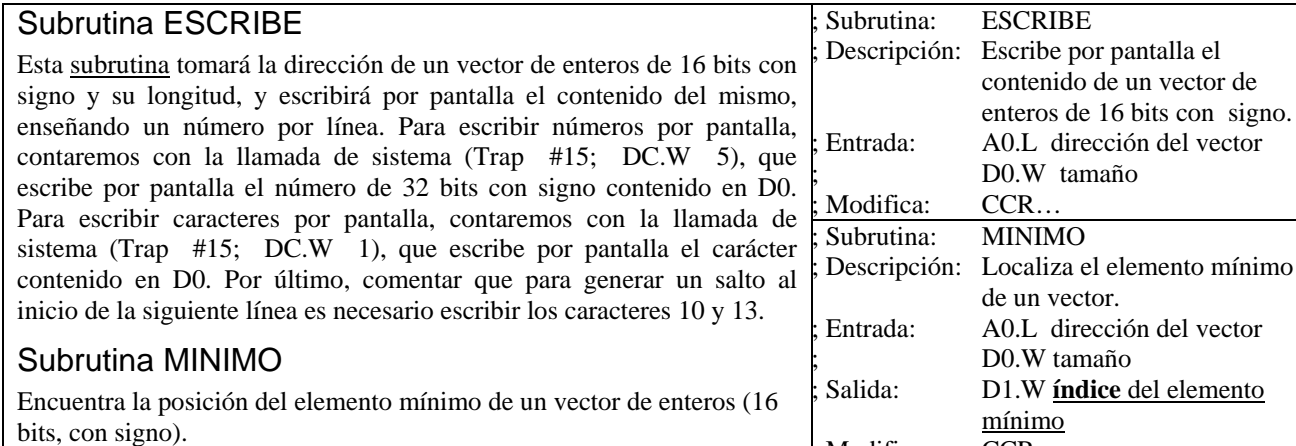

#### Subrutina ORDENA

Realiza la ordenación **ascendente** de un vector de enteros (16 bits, con signo) mediante el algoritmo de selección.

Las descripciones *podrían* ser las de la derecha:

#### Programa principal

El programa principal deberá tomar un vector de enteros **(16 bits, con signo)** desordenado, ordenarlo y enseñar el resultado por pantalla.

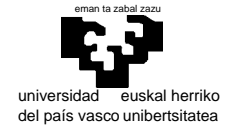

## departamento de electricidad y electrónica

elektrika eta elektronika saila

# **Examen de S.E.T.I.**

1er curso de Ingeniería Electrónica 26 de enero de 2007

SOLUCIONES Y COMENTARIOS

```
#include <string.h> 
#include <stdlib.h> 
int strdel(char *s1, char *s2) 
{ 
   char *stmp, *p1, *p2, *pt; 
   int ndel; 
  pt = stm = malloc(strlen(sl)+1);for (p1 = s1, ndel= 0; *p1; p1++) {
    for (p2 = s2; *p2 \&x *p1 := *p2; p2++)\mathcal{L}^{\mathcal{L}} ; and \mathcal{L}^{\mathcal{L}} if (*p2) 
       ndel++; 
     else 
       *pt++ = *pl; } 
  *pt = '0;
   strcpy(s1, stmp); 
   free(stmp); 
   return ndel; 
}
```
 La máquina recorre un texto de izquierda a derecha, hasta encontrar un finalizador '\$', cambiando 'n' por 'm' en caso de encontrar errores 'np' o 'nb' (p.ej. si pone 'canbiar' lo corrige dejando 'cambiar').

**Nota**: por no complicar el ejercicio la máquina no corrige errores en que intervengan mayúsculas ni contempla la posibilidad de los cambios 'nnp' → 'nmp' y 'nnb' → 'nmb' (en un texto correcto no deben presentarse estas situaciones, pero el criterio de 'robustez' aconsejaría tener en cuenta estas posibilidades)

 El modelo tiene tres estados idénticos en su estructura frecuencial: dos transiciones con probabilidad 0,25 y una con 0,5. En consecuencia la entropía de todos los estados es la misma:

 $0.25 \times \log_2(1/0.25) + 0.25 \times \log_2(1/0.25) + 0.5 \times \log_2(1/0.5) =$  $2\times0, 25\times\log_2(4)+0.5\times\log_2(2)=1.5$  bits

Independientemente de la probabilidad de cada estado, al hacer la media ponderada de tres entropías iguales el resultado será el mismo: 1,5 bits

**Nota**: obsérvese que las probabilidades los tres estados no son idénticas

 a) Bastará con implantar los circuitos combinacionales correspondientes en la ALU para generar el nuevo "flag" de rebose (V) (véase la figura).

b) Para la función combinacional no era preciso tener en cuenta los dos bits del modo de direccionamiento en el caso de las instrucciones que se han cambiado. Ahora esto sigue siendo cierto para todas menos para la HLT, ya que se solapa con nuestra nueva instrucción JMV.

El demultiplexador de direccionamiento deberá dar las cuatro salidas y para el código de instrucción 1011 se ejecutará JMV si el direccionamiento es directo y HLT si es "sin direccionamiento".

```
JVM: 4. Si V=1 Cargar PC desde el IR 
       5. Poner COUNT a cero
```
**Nota**: por no complicar el ejercicio no se ha incluido JVM-I, que sería lo razonable.

La siguiente es una posible solución:

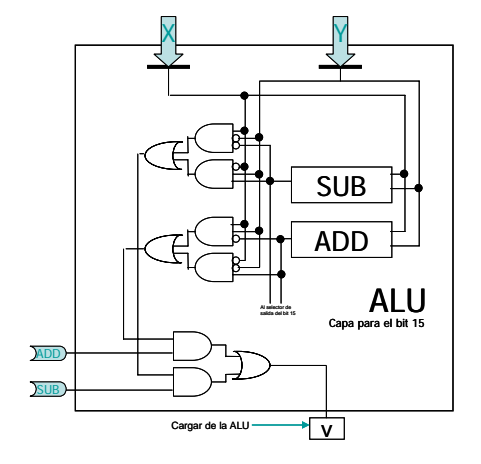

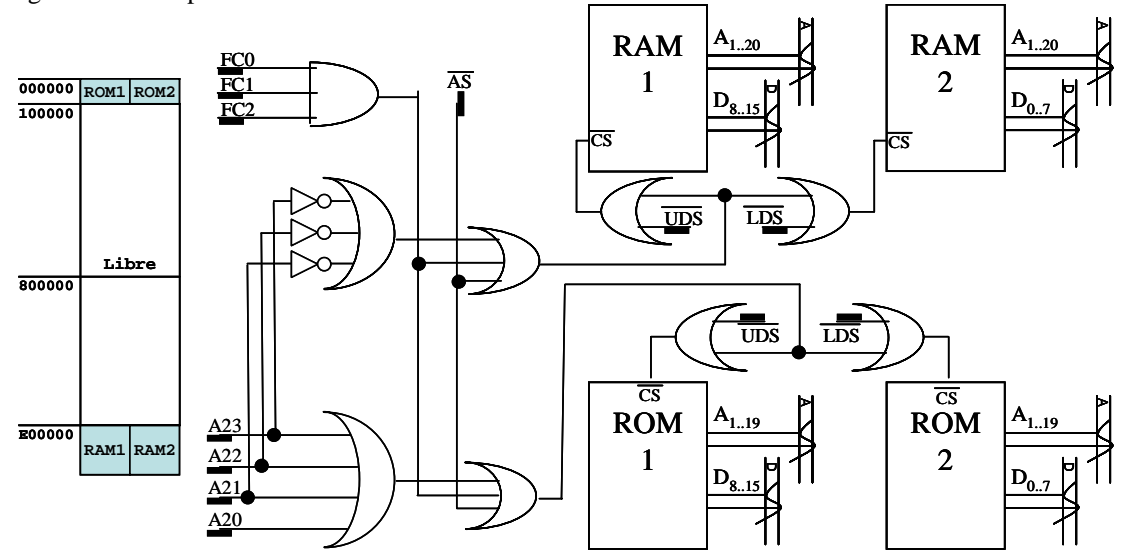

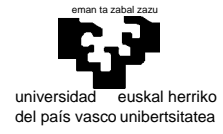

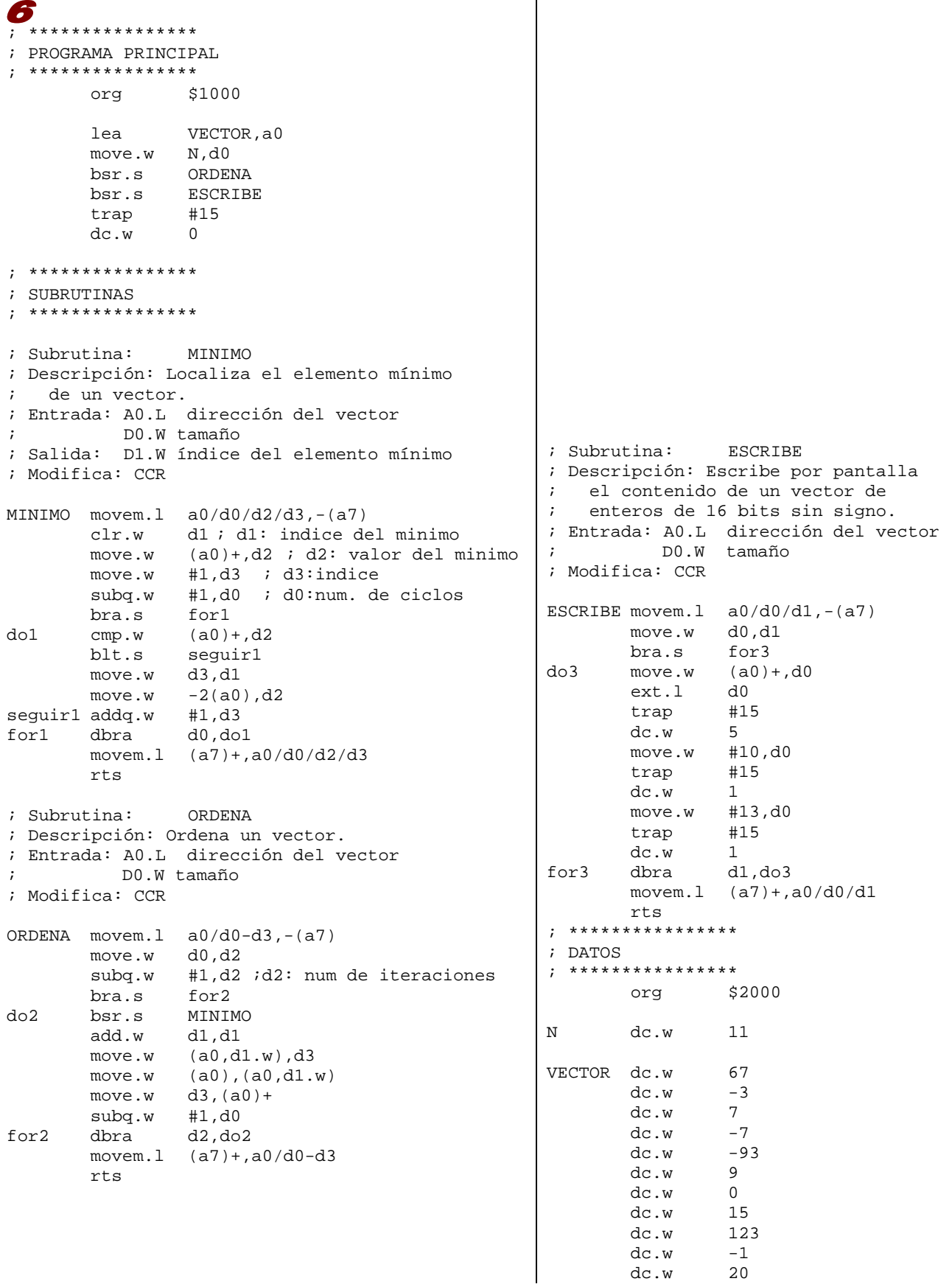